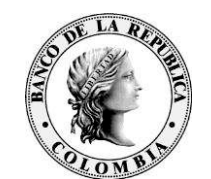

Banco de la República

## **PRUEBA TECNOLÓGICA - TERCER NODO PROCESO DE SUMINISTRO DE EFECTIVO ANTE DESASTRES**

El Banco de la República como parte del **plan de suministro de efectivo** ante un escenario de desastre en Bogotá (sismo de alto impacto), ha programado un ejercicio para probar dos de los mecanismos para llevar a cabo este proceso desde el Tercer Nodo Tecnológico (Barranquilla). La prueba se realizará **el martes 12 y miércoles 13 de julio de 2022** y su alcance consistirá en:

A. Evaluar el funcionamiento del mecanismo alterno para la entrega de efectivo "crédito interbancario" mediante la ejecución de tres (3) operaciones simuladas de este tipo. **Participan solamente entidades seleccionadas** de acuerdo con la Tabla 1.

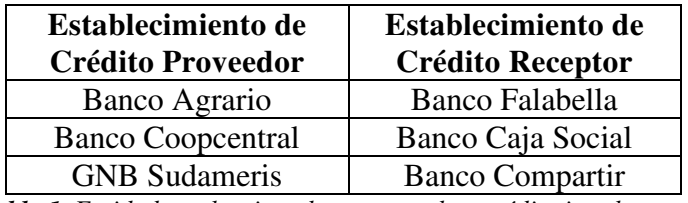

*Tabla 1. Entidades seleccionadas para probar crédito interbancario*

B. Realizar una operación completa de solicitud y provisión de efectivo contra saldos CUD a través de ANTARES del Tercer Nodo **(Participan todas las entidades)**.

Por tal motivo recomendamos tener en cuenta las siguientes instrucciones para llevar a cabo la prueba de manera exitosa\*:

## **1. Suministro de efectivo solicitando previamente un crédito interbancario**

El siguiente procedimiento deberá ser ejecutado *sólo por las entidades seleccionadas para probar el mecanismo del crédito interbancario (Tabla 1)*:

- a. Activar la mesa de efectivo alterna (fuera de Bogotá) a través de los mecanismos de comunicación previstos por cada entidad ante un evento de desastre de esta naturaleza.
- b. Solicitar al Banco de la República el trámite de un crédito interbancario mediante transferencia de fondos entre cuentas CUD<sup>1</sup> el martes: Esta acción implica la participación de dos establecimientos de crédito: un EC que requiere la liquidez

<sup>&</sup>lt;sup>1</sup> Las generalidades sobre este mecanismo se encuentran descritas en la Circular Externa Operativa y de Servicios DSP – 157 y 158. Ver https://www.banrep.gov.co/es/reglamentacion-temas/2317

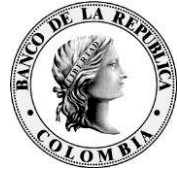

(Establecimiento de Crédito Receptor - ECR) y un EC que la provee (Establecimiento de Crédito Proveedor - ECP).

Para esta actividad, se simulará que el ECR no cuenta con el saldo suficiente para solicitar una provisión de efectivo, por lo tanto, el ECP deberá autorizar al Banco de la República a debitar un valor determinado del saldo disponible de su cuenta CUD y abonarlo a la cuenta CUD del ECR utilizando el código 11112 "Créditos Interbancarios de 1 o más días". La autorización se hará a través de una carta del ECP suscrita y firmada electrónicamente con PKI<sup>2</sup> por un usuario con perfil de aprobador en el sistema CUD, la cual será enviada por correo electrónico a la cuenta: [gerenciasbq](mailto:gerenciasbq-cont@banrep.gov.co)[cont@banrep.gov.co.](mailto:gerenciasbq-cont@banrep.gov.co) La carta contará con una marca de agua con el mensaje "Carta de prueba, no válida para operaciones reales" (en una situación real la carta no contaría con esta marca de agua). Una vez el BR reciba la orden del ECP para realizar la transferencia al ECR, y si ésta cumple con los requisitos descritos anteriormente, se realizará el movimiento entre las cuentas de depósito<sup>3</sup>.

Se recomienda a los establecimientos de crédito seleccionados para probar este mecanismo (Tabla 1), coordinar previamente con el establecimiento de crédito par (proveedor o receptor) los datos requeridos para diligenciar la solicitud de crédito interbancario<sup>4</sup>.

c. Realizar solicitud de *operaciones de provisión efectivo* a través del sistema Antares el martes: Esta acción implica verificar el correcto acceso a la aplicación a través del portal y el registro de una solicitud de provisión de efectivo (los establecimientos de crédito seleccionados para probar el crédito interbancario, deberán ejecutar este paso una vez finalizado el trámite del crédito interbancario y luego de reflejado el nuevo saldo en sus cuentas de depósito).

Para esta actividad se les recomienda a las entidades, que en caso de que tengan solicitudes reales en ambiente de producción a recibir para la fecha programada para la prueba, procedan a replicarla también en ambiente de contingencia (tercer nodo tecnológico) con el fin de aprovechar el mismo emisario para la validación de los pagos en los dos ambientes.

d. Realizar validación por parte de emisarios en ventanilla de pagos del Banco de la República el miércoles: Esta acción implica el ingreso por parte del emisario al sistema Antares a través del portal y la validación del pago, con el fin de verificar la correcta afectación de la cuenta de depósito de la entidad en el sistema CUD por el valor de la transacción. La participación de los emisarios para la validación de la operación de prueba es opcional si no tiene operaciones reales para validar y queda a discreción de

<sup>2</sup> Los *tokens* PKI son adquiridos por las entidades financieras directamente a los proveedores de la plataforma, tanto cuando los usan para producción como para contingencia, por lo tanto, cada entidad debe garantizar que tiene *tokens* PKI por fuera de Bogotá para las personas que asumirían estos roles, así como su capacitación.

<sup>3</sup> Se realizarán los movimientos en el sistema CUD del ambiente Tercer Nodo Tecnológico. Las transacciones que se realizan en esta prueba son simuladas y no se reflejan en los ambientes de producción

<sup>4</sup> Anexo 1. Modelo de carta solicitud de crédito interbancario

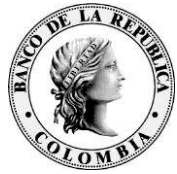

cada entidad. Adicionalmente, se les recuerda a las entidades que podrán confirmar el estado en que se encuentra la operación, ingresando **el martes o miércoles** por la opción de consulta en la aplicación Antares.

e. **Se habilitará el sistema CUD únicamente para consulta del saldo disponible** de la cuenta de depósito por parte de los usuarios autorizados de la entidad.

En caso de que una entidad requiera el envío del reporte de saldo disponible de su cuenta de depósito, deberá solicitarlo a la cuenta **[administradorcud@banrep.gov.co](mailto:administradorcud@banrep.gov.co)** y dicho reporte se enviará a las cuentas de correo electrónico actualmente registradas en el sistema para cada una de las entidades. Si las entidades requieren que el reporte mencionado sea recibido en cuentas de correo electrónico distintas a las ya registradas en el CUD, deben registrar la solicitud utilizando la opción "Contactos" en el sistema antes del día de la prueba.

## **2. Suministro de efectivo contra saldos CUD**

Las entidades que no resultaron seleccionadas para probar el mecanismo del crédito interbancario, es decir aquellas entidades que no se encuentran relacionadas en la Tabla 1, podrán participar en la presente prueba realizando una operación completa de solicitud y provisión de efectivo de acuerdo con sus saldos CUD a través de ANTARES del tercer nodo, siguiendo sólo las instrucciones descritas en *los literales a, c, d y e del numeral anterior.* 

- 3. El modo de ingreso es a través de Internet al portal W-Sebra del tercer nodo tecnológico accesible mediante el siguiente vínculo: <https://wsebra3n.banrep.gov.co/>
- 4. Se habilitará el Tercer Nodo Tecnológico para realizar **pruebas de conexión** el **miércoles 29 de junio y el miércoles 6 de julio** en el horario comprendido entre las 9:00 am y las 4:00 pm. En caso de presentar dudas o inconvenientes durante estas pruebas de conexión por favor comunicarse en Bogotá al centro de soporte a través del número 3431000.
- 5. El martes 12 de julio el portal estará disponible en el horario comprendido entre las 8:00 am y la 1:30 pm para el registro de las solicitudes en Antares y el miércoles 13 de julio entre las 8:00 a.m. y las 4:00 pm para la validación de los pagos.
- 6. *Es importante tener en cuenta que éste es un ejercicio realizado en paralelo sobre un ambiente de pruebas, NO de producción*. Por tal motivo, las solicitudes reales deberán realizarse a través del portal W-SEBRA de producción, tal y como se efectúan normalmente.
- 7. Las recomendaciones tecnológicas para la configuración de las estaciones a emplear para este ejercicio se encuentran en el siguiente vínculo: [https://www.banrep.gov.co/sites/default/files/paginas/tnt\\_entidades.pdf](https://www.banrep.gov.co/sites/default/files/paginas/tnt_entidades.pdf)

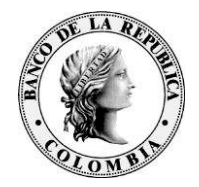

**Tenga en cuenta que, a partir del 08 de julio de 2022 en el Tercer Nodo Tecnológico estará funcionando la nueva versión de ANTARES, para la cual es necesario que las entidades hayan generado su nueva identidad electrónica PKI virtualizada.**

- 8. Los resultados de la prueba anterior pueden consultarse en el siguiente vínculo: <https://www.banrep.gov.co/es/continuidad/pruebas-contingencia>
- 9. Por favor hacer extensivo este correo a las áreas de operación de su entidad que considere relevante.

En caso de necesitar soporte durante el desarrollo de la prueba tecnológica del tercer nodo comuníquese a **la línea 018000-423549**.

Cordialmente,

rubCeparei). **\_\_\_\_\_\_\_\_\_\_\_\_\_\_\_\_\_\_\_\_\_\_\_\_\_\_\_\_\_\_\_\_\_\_\_\_\_\_\_\_\_\_\_\_\_\_\_\_\_\_\_\_\_\_\_\_\_\_\_\_** 

## **PAULA SUAREZ ROA DIRECTORA (E) DEPARTAMENTO DE GESTIÓN DE RIESGOS Y PROCESOS**

\*Cabe destacar que este procedimiento se encuentra en constante mejora y en caso de ser ajustado en el futuro se estará notificando oportunamente.